## EXTERNALREFERENCES command

2121 GstarCAD MY /KW August 13, 2021 [CAD Commands](https://kb.gstarcad.com.my/category/cad-commands/113/) 0 1091

The **EXTERNALREFERENCES** command is used to open the External Reference palette.

**Command Access:**

**Command** : EXTERNALREFERENCES

## **Function Description:**

This command could open the "External Reference" dialog box. Clicking any position beyond the palette, it will hide automatically.

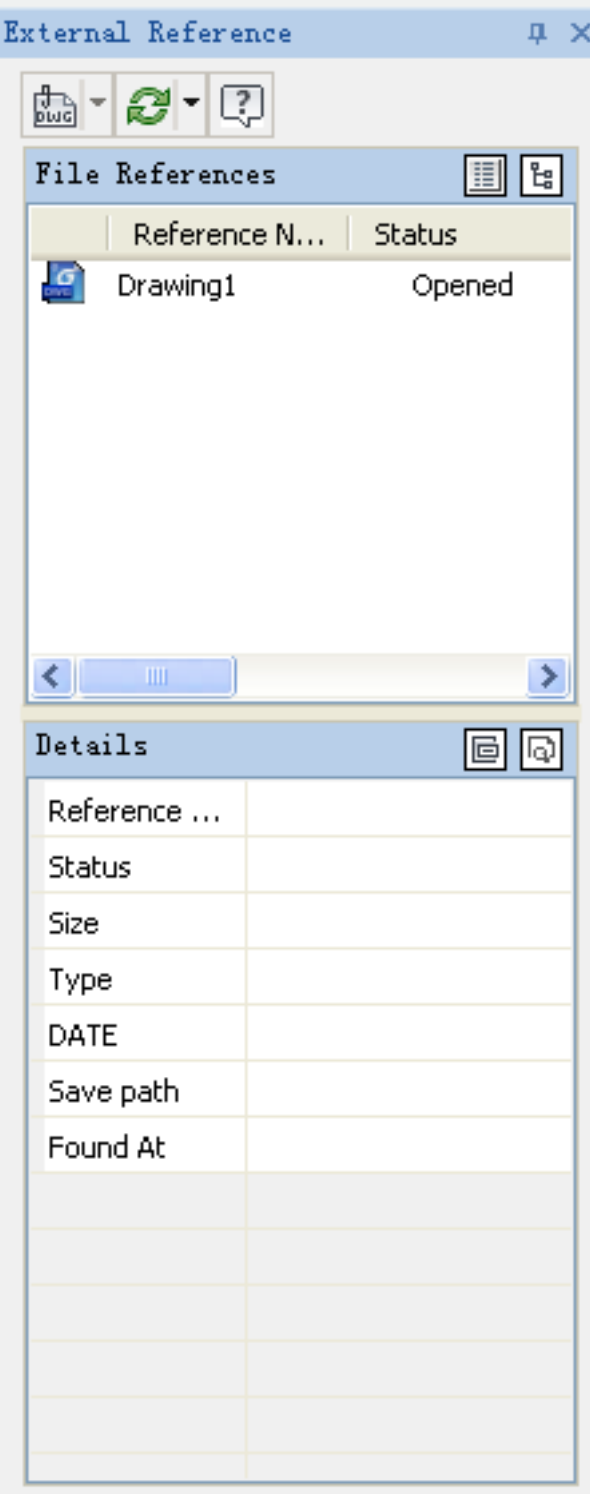

Online URL: <https://kb.gstarcad.com.my/article/externalreferences-command-2121.html>